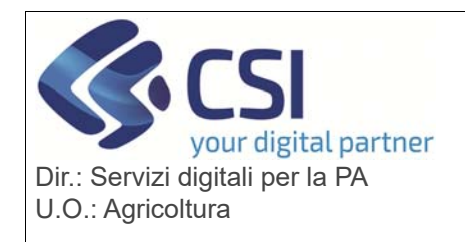

## **S.I.A.P. GRAPE – GESTIONE PROCEDIMENTI VITIVINICOLI**

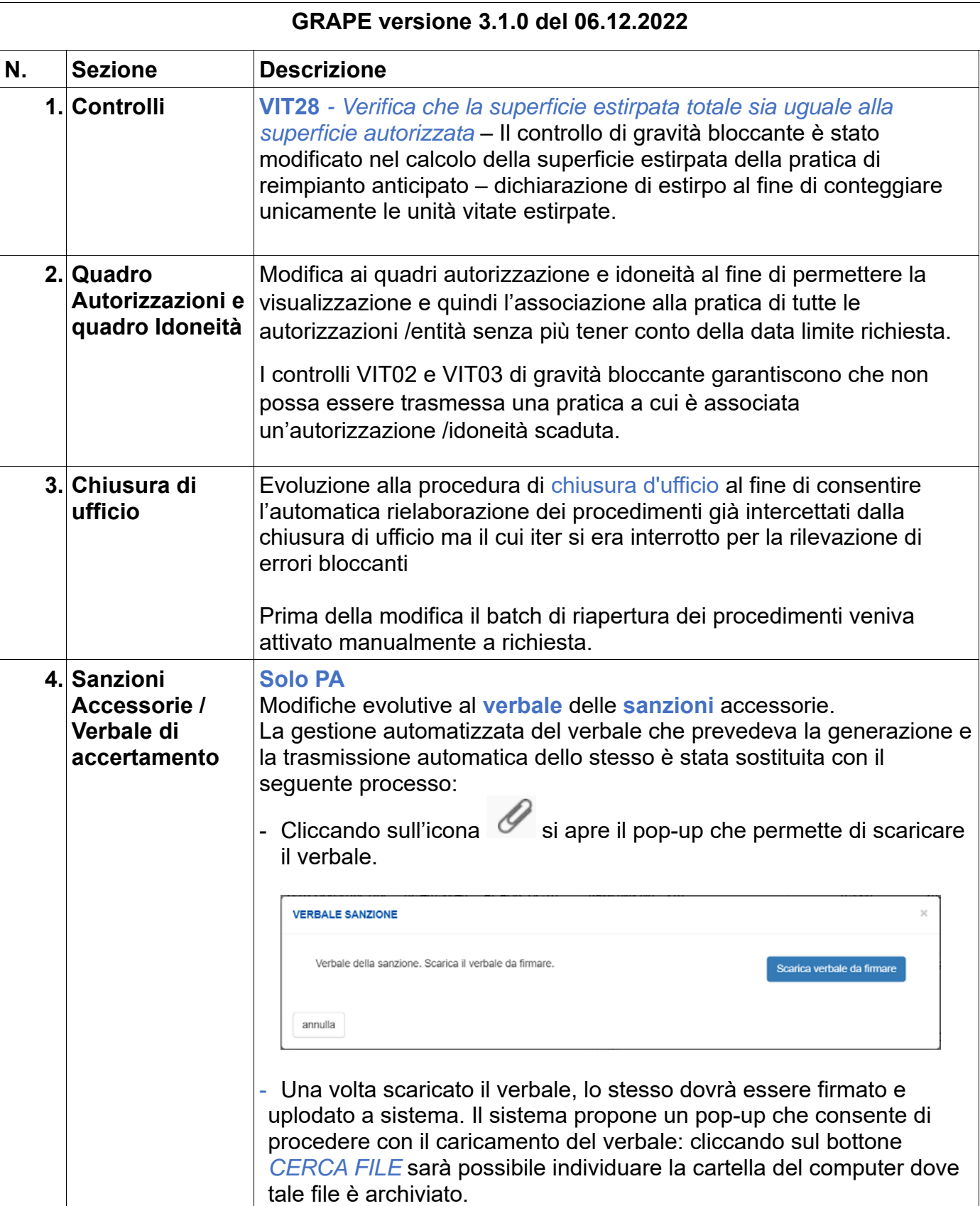

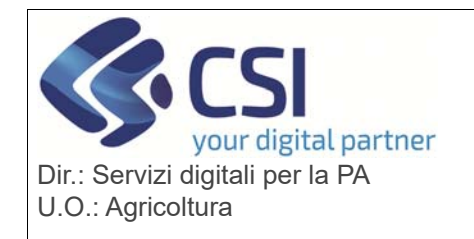

## **S.I.A.P. GRAPE – GESTIONE PROCEDIMENTI VITIVINICOLI**

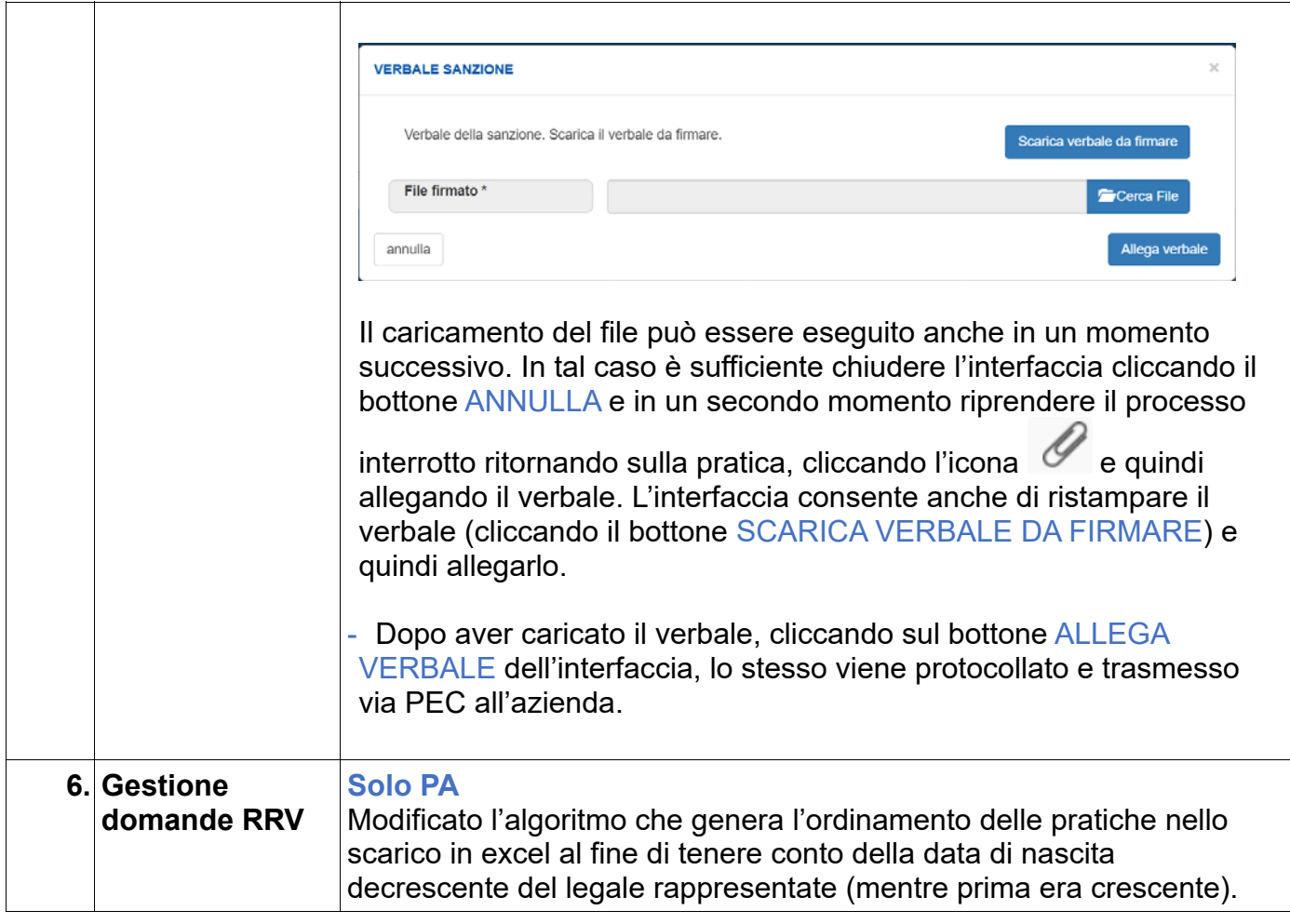